## WIKIPEDIA

## **Notación científica**

La **notación científica**, también denominada **patrón** o **notación en forma exponencial**, es una forma de escribir los [números](https://es.wikipedia.org/wiki/N%C3%BAmero) que acomoda valores demasiado grandes ([1](#page-6-0)0000000000) o pequeños (0.0000000001) $\frac{1}{r}$  para ser escrito de manera convencional. $^2$  $^2$   $^3$  $^3$  El uso de esta notación se basa en [potencias](https://es.wikipedia.org/wiki/Exponenciaci%C3%B3n) de [10](https://es.wikipedia.org/wiki/Diez) $^4\,$  $^4\,$  $^4\,$  (los casos ejemplificados anteriormente en notación científica, quedarían 1 × 10 $^{11}$  y 1 × 10<sup>-11</sup>, respectivamente). El módulo del exponente en el caso anterior es la cantidad de ceros que lleva el número delante, en caso de ser negativo (nótese que el cero delante de la coma también cuenta), o detrás, en caso de tratarse de un exponente positivo.

Siempre el exponente es igual al número de cifras decimales que deben correrse para convertir un número escrito en notación científica en el mismo escrito en notación decimal. Se desplazará a la derecha si el exponente es positivo y hacia la izquierda si es negativo. Cuando se trata de convertir un número en notación decimal a notación científica el proceso es a la inversa. [5](#page-6-4)

Como ejemplo, en la [química,](https://es.wikipedia.org/wiki/Qu%C3%ADmica) al referirse a la cantidad de entidades elementales ([átomos](https://es.wikipedia.org/wiki/%C3%81tomo), [moléculas,](https://es.wikipedia.org/wiki/Mol%C3%A9cula) [iones](https://es.wikipedia.org/wiki/Ion), etc.), hay una cantidad llamada [cantidad de materia](https://es.wikipedia.org/wiki/Cantidad_de_sustancia) [\(mol](https://es.wikipedia.org/wiki/Mol)). $6$ 

Un número escrito en notación científica sigue el siguiente patrón:

#### $m \times 10^e$

El número *m* se denomina «mantisa» y *e* el «orden de magnitud».[7](#page-6-6) La mantisa, en módulo, debe ser mayor que o igual a 1 y menor que 10, y el orden de magnitud, dado como exponente, es el número que más varía conforme al valor absoluto.

Observe los ejemplos de números grandes y pequeños $\frac{9}{5}$  $\frac{9}{5}$  $\frac{9}{5}$ 

- $600\,000 \longrightarrow 6 \times 10^5$
- $30\,000\,000 \longrightarrow 3 \times 10^7$
- 500 000 000 000 000  $\longrightarrow$  5 x  $10^{14}$
- 7 000 000 000 000 000 000 000 000 000 000 000 7 x 1033  $\blacksquare$
- $0.0004 \longrightarrow 4 \times 10^{-4}$  $\blacksquare$
- $0.00000001 \longrightarrow 1 \times 10^{-8}$  $\mathbf{r}$
- $0.00000000000000006 \rightarrow 6 \times 10^{-16}$  $\blacksquare$
- 0.0000000000000000000000000000000000000000000000008 8 x 10−48

La representación de estos números, tal como se presenta, tiene poco significado práctico. Incluso se podría pensar que estos valores son poco relevantes y de uso casi inexistente en la vida cotidiana. Sin embapo, en áreas como lafísica y la [química,](https://es.wikipedia.org/wiki/Qu%C3%ADmica) estos valores son comunes. $^6$  $^6$  Por ejemplo, la mayor distancia observable del [universo](https://es.wikipedia.org/wiki/Universo) mide cerca de 740 000 000 000 000 000 000 000 000 m, $^{\rm 10}$  $^{\rm 10}$  $^{\rm 10}$  y la masa de un protón es de unos 0.000000000000000000000000000016kg. $^{\underline{1}\underline{1}}$ 

Para valores como estos, la notación científica es más adecuada porque presenta la ventaja de poder representar adecuadamente la cantidad de [dígitos significativos](https://es.wikipedia.org/wiki/Cifras_significativas). 2[12](#page-6-11) Por ejemplo, la distancia observable del [universo](https://es.wikipedia.org/wiki/Universo), de modo que está escrito, sugiere una precisión de 27 dígitos significativos. Pero esto no puede ser verdad (es pocorobable 25 ceros seguidos en una medición)<sup>[6](#page-6-5)</sup>

## **Índice**

**[Historia](#page-1-0) [Tipos de notación científica](#page-2-0)** [Notación E](#page-2-1) [Ejemplos](#page-2-2) [Notación de ingeniería](#page-2-3)

#### **[Motivación](#page-2-4)** [Ejemplos](#page-3-0) [Cifra significativa](#page-3-1) [Ambigüedad del último dígito en notación científica](#page-3-2) [Orden de magnitud](#page-3-3) **[Descripción](#page-4-0)** [Notación científica estandarizada](#page-4-1) [Como transformar](#page-4-2) [Uso de espacios](#page-5-0) **[Operaciones matemáticas con notación científica](#page-5-1)** [Adición y sustracción](#page-5-2)

[Multiplicación](#page-5-3) [División](#page-5-4) [Exponenciación o Potenciación](#page-6-12) [Radicación](#page-6-13)

#### **[Véase también](#page-6-14)**

#### **[Referencias](#page-6-15)**

**[Enlaces externos](#page-7-0)**

## <span id="page-1-0"></span>**Historia**

El primer intento de representar números demasiado grandes fue emprendido por el [matemático](https://es.wikipedia.org/wiki/Matem%C3%A1tica) y [filósofo](https://es.wikipedia.org/wiki/Filosof%C3%ADa) griego [Arquímedes](https://es.wikipedia.org/wiki/Arqu%C3%ADmedes), [13](#page-6-16) y descrita en su obra *El contador de arena*, [14](#page-6-17) en el [siglo III a. C.](https://es.wikipedia.org/wiki/Siglo_III_a._C.) Él [desarrolló un sistema de representación numérica](https://es.wikipedia.org/wiki/El_contador_de_arena) para estimar cuántos granos de arena existían en el [universo.](https://es.wikipedia.org/wiki/Universo) El número estimado por él era de  $10^{63}$  granos.<sup>[15](#page-6-18)</sup> [16](#page-7-1)

> Hay quien piensa, Rey [Gelón](https://es.wikipedia.org/wiki/Gel%C3%B3n_I), que el número de granos de arena es infinito. Y cuando menciono arena no me refiero solo a aquella que existe en [Siracusa](https://es.wikipedia.org/wiki/Siracusa) y en el resto de [Sicilia](https://es.wikipedia.org/wiki/Sicilia), sino también la que se encuentra en otras áreas, sean ellas habitadas o deshabitadas. Una vez más, hay quienes, sin considerarlo infinito, piensan que ningún número fue nombrado todavía que sea suficientemente grande para exceder su multiplicidad. Y es claro que aquellos que tienen esta opinión, si imaginasen una masa arena del tamaño de la masa de la Tierra, incluyendo en esta todos mares y depresiones de la Tierra llenas hasta una altura igual a la más alta de las montañas, sería mucho aún para

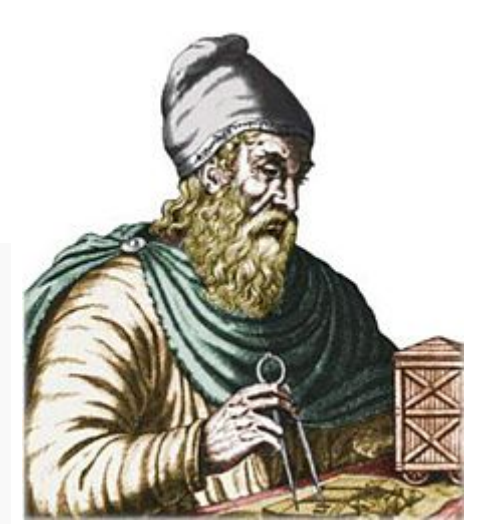

[Arquímedes](https://es.wikipedia.org/wiki/Arqu%C3%ADmedes), el padre de la notación científica.[13](#page-6-16)

reconocer que cualquier número puede expresarse de tal manera que superar la multiplicidad de arena allí existente. Pero voy a tratar de mostrar por medio de demostraciones geométricas que conseguiréis acompañar que, dos números nombrados por mí y que constan en el trabajo que envié a Zeuxipo, algunos exceden, no solo el número de masa de arena igual en magnitud a la de la Tierra rellena de manera que se describe arriba, sino también la masa igual en magnitud a la del universo.

#### El contador de Arena (Arquímedes), pg.  $\frac{14}{14}$  $\frac{14}{14}$  $\frac{14}{14}$

Fue a través de la notación científica que se concibió el modelo de representación de los [números reales](https://es.wikipedia.org/wiki/N%C3%BAmeros_reales) mediante [coma flotante.](https://es.wikipedia.org/wiki/Coma_flotante) $^{17}$  $^{17}$  $^{17}$ Esa idea fue propuesta por [Leonardo Torres y Quevedo](https://es.wikipedia.org/wiki/Leonardo_Torres_y_Quevedo) [\(1914\)](https://es.wikipedia.org/wiki/1914), *[Konrad Zuse](https://es.wikipedia.org/wiki/Konrad_Zuse)* ([1936\)](https://es.wikipedia.org/wiki/1936) y *[George Robert Stibitz](https://es.wikipedia.org/wiki/George_Robert_Stibitz)* [\(1939](https://es.wikipedia.org/wiki/1939)).[13](#page-6-16) La codificación en punto flotante de los ordenadores actuales es básicamente una notación científica de ba $\mathbf{\Omega}^{18}$  $\mathbf{\Omega}^{18}$  $\mathbf{\Omega}^{18}$ 

La [programación](https://es.wikipedia.org/wiki/Programaci%C3%B3n) con el uso de números en notación científica consagró una representación sin superíndices, en el cual la letra e (o E) a mantisa del exponente mantisa. Por lo tanto,  $1.785 \times 10^5$  e  $2.36 \times 10^{-14}$  se representan, respectivamente, con 1.785E5 y 2.36E-14 (como la mayoría de lo[s lenguajes de programación](https://es.wikipedia.org/wiki/Lenguaje_de_programaci%C3%B3n) están basadas en [inglés,](https://es.wikipedia.org/wiki/Idioma_ingl%C3%A9s) las comas son sustituidas por puntos $\frac{13}{12}$  $\frac{13}{12}$  $\frac{13}{12}$ 

## <span id="page-2-0"></span>**Tipos de notación científica**

En la notación científica estándar, el [exponente](https://es.wikipedia.org/wiki/Exponente) *e* es elegido de manera que el valor absoluto de *m* permanezca al menos uno pero menos de diez (1 ≤ | m | <10). Por ejemplo, *350* se escribe como *3.5 ⋅ 10²*. Esta forma permite una comparación simple de [dos](https://es.wikipedia.org/wiki/Dos) [números](https://es.wikipedia.org/wiki/N%C3%BAmero) del mismo signo en *m*, como el exponente e indica el número de la [orden de grandeza.](https://es.wikipedia.org/wiki/Orden_de_magnitud) En notación estándar el exponente *e* es negativo para un número absoluto con valor entre 0 y 1 (por ejemplo, menos de la mitad es *-5 ⋅ 10−1*). El 10 y el exponente son generalmente omitidos cuando el exponente es  $0.19$  $0.19$ 

En muchas áreas, la notación científica se normaliza de esta manera, a excepción de los [cálculos](https://es.wikipedia.org/wiki/C%C3%A1lculo)intermedios, o cuando una forma no estándar, tales como la notación de ingeniería, se desea. La notación científica (normalizada) suele llamarse **[notación exponencial](https://es.wikipedia.org/wiki/Exponenciaci%C3%B3n)**aunque este último término es más general y también se aplica cuando *m* no está restringido al intervalo de 1 a 10 (como en la notación de ingeniería, por ejemplo) y para otras bases distintas de 10 (como eñ15 ·  $2^{20}$  $2^{20}$  $2^{20}$ ).<sup>20</sup>

### <span id="page-2-1"></span>**Notación E**

Muchas [calculadoras](https://es.wikipedia.org/wiki/Calculadora) y [programas informáticos](https://es.wikipedia.org/wiki/Programa_inform%C3%A1tico) presentan en notación científica los resultados muy grandes o muy pequeños Como los exponentes sobrescritos como  $10^7$  no pueden ser convenientemente representados en las y por las computadoras, máquinas de escribir y en calculadoras, suele utilizarse un formato alternativo: la letra *E* o *e* representa «por diez elevado a la potencia», sustituyendo entonces el « × 10*n*».[21](#page-7-6) El carácter *e* no tiene nada que ver con la [constante matemática](https://es.wikipedia.org/wiki/N%C3%BAmero_e) *e* (la confusión no posible cuando se utiliza la letra mayúscula *E*); y aunque represente un *exponente*, la notación se refiere generalmente como *notación E (científica)* o *notación E (científica)*, en vez de *notación exponencial (científica)* (aunque este última también puede ocurrir).[22](#page-7-7)

#### <span id="page-2-2"></span>**Ejemplos**

- En el lenguaje de programaciónFORTRAN 6<code>.0221415E23</code>es equivalente a $6.022$   $141$   $5\times10^{23}$ .
- El lenguaje de programación [ALGOL 60](https://es.wikipedia.org/wiki/ALGOL) usa un subíndice diez en lugar de la letra E, por ejemplo

6.0221415<sub>10</sub>[23](#page-7-8).<sup>23</sup> [ALGOL 68](https://es.wikipedia.org/wiki/ALGOL_68) también permite E minúsculas, por ejemplo 6.0221415e23.

- El lenguaje de programación [ALGOL 68](https://es.wikipedia.org/wiki/ALGOL_68) tiene la opción de 4 caracteres en  $(eE_b)$ . Ejemplos:
- $6.0221415e236.0221415E236.0221415\&2306.0221415<sub>10</sub>23.<sup>24</sup>$  $6.0221415e236.0221415E236.0221415\&2306.0221415<sub>10</sub>23.<sup>24</sup>$  $6.0221415e236.0221415E236.0221415\&2306.0221415<sub>10</sub>23.<sup>24</sup>$ 
	- En el lenguaje de programació[n Simula](https://es.wikipedia.org/wiki/Simula) se requiere el uso de & (o && par[a largos\)](https://es.wikipedia.org/w/index.php?title=Doble_precisi%C3%B3n_en_formato_de_punto_flotante&action=edit&redlink=1), por ejemplo:
- $6.0221415&23(06.0221415&23.25)$  $6.0221415&23(06.0221415&23.25)$  $6.0221415&23(06.0221415&23.25)$

#### <span id="page-2-3"></span>**Notación de ingeniería**

La notación de ingeniería difiere de la notación científica normalizada en el cual el exponente *e* está restringido a [múltiplos](https://es.wikipedia.org/wiki/M%C3%BAltiplo) de 3. Por consiguiente, el valor absoluto de m está en el intervalo 1 ≤ |*m*| <1000, en lugar de 1 ≤ |*m*| < 10.[26](#page-7-11) [27](#page-7-12) Aunque sea conceptualmente similar, la notación de ingeniería rara vez se la llama notación científica.

Los números de esta forma son fáciles de leer, utilizando los [prefijos](https://es.wikipedia.org/wiki/Prefijos_del_SI) de magnitud como *[mega](https://es.wikipedia.org/wiki/Mega_(prefijo))* (*m* = 6), *[kilo](https://es.wikipedia.org/wiki/Kilo)* (*m* = 3), *[mili](https://es.wikipedia.org/wiki/Mili)* (*m* = −3), *[micro](https://es.wikipedia.org/wiki/Micro)* (*m* = −6) ou *[nano](https://es.wikipedia.org/wiki/Nano)* (*m* = −9). Por ejemplo, 12.5×10−9 m se puede leer como «doce punto cinco nanómetros» o escrito como 12.5 nm $\frac{26}{6}$  $\frac{26}{6}$  $\frac{26}{6}$   $\frac{28}{6}$  $\frac{28}{6}$  $\frac{28}{6}$ 

## <span id="page-2-4"></span>**Motivación**

La notación científica es una forma muy conveniente para escribir números pequeños o grandes y hacer cálculos con ellos. También transmite rápidamente dos propiedades de una medida que son útiles para los [científicos,](https://es.wikipedia.org/wiki/Cient%C3%ADfico) las [cifras significativas](https://es.wikipedia.org/wiki/Cifra_significativa) y [orden de magnitud](https://es.wikipedia.org/wiki/Orden_de_magnitud). Escribir en notación científica le permite a una persona eliminar ceros delante o detrás de las cifras significativas. Esto es muy útil para mediciones muy grandes o muy pequeñas en [astronomía](https://es.wikipedia.org/wiki/Astronom%C3%ADa) y en el estudio de [moléculas](https://es.wikipedia.org/wiki/Mol%C3%A9cula). $\frac{2}{5}$  $\frac{2}{5}$  $\frac{2}{5}$  Los siguientes ejemplos pueden demostrarlo.

# 6,02  $\times$  10<sup>23</sup>

[Ejemplo de notación científica, la constante de](https://es.wikipedia.org/wiki/Constante_de_Avogadro) Avogadro.

#### <span id="page-3-0"></span>**Ejemplos**

- La masa de un [electrón](https://es.wikipedia.org/wiki/Electr%C3%B3n) es aproximadamente 0.000 000 000 000 000 000 000 000 000 000 910 938 22 kg. En notación científica, esto se escribe 9.109 382 2×1 $\delta$ <sup>1</sup> kg.<sup>[11](#page-6-10)</sup>
- La masa de la tierra es de alrededor de 5 973 600 000 000 000 000 000 000 kg. En notación científica, este valor está representado por 5.9736  $x16<sup>4</sup>$  kg.<sup>[29](#page-7-14)</sup>
- La [circunferencia de la Tierra](https://es.wikipedia.org/wiki/Tierra#Corteza) es de aproximadamente 40 000 000 m. En notación científica queda 4×10<sup>7</sup> m. En  $\blacksquare$ notación de [ingeniería,](https://es.wikipedia.org/wiki/Ingenier%C3%ADa) es de 40 ×10<sup>6</sup> m. En [estilo de representación del SI,](https://es.wikipedia.org/wiki/Sistema_Internacional_de_Unidades) puede ser escrita 40 ×10<sup>6</sup> m. En el [estilo de representación del S](https://es.wikipedia.org/wiki/Sistema_Internacional_de_Unidades)I[,](https://es.wikipedia.org/wiki/Sistema_Internacional_de_Unidades) puede ser escrita *40 Mm* (*40 megámetro*).[30](#page-7-15)

#### <span id="page-3-1"></span>**Cifra significativa**

Una ventaja de la notación científica es que reduce la ambigüedad del número de dígitos significativos. Todos los dígitos en notación científica estándar son significativos por convención. Pero, en notación decimal cualquier cero o una serie de ceros al lado del punto decimal son ambiguos, y puede o no indicar números significativos (cuando ellos deben estar subrayados para hacer explícitos que ellos son ceros significativos). En una notación decimal, los ceros al lado del punto decimal no son, necesariamente, un número significativo. Es decir, pueden estar allí solo para mostrar dónde está el punto decimal. Sin embargo, en notación científica se resuelve esta ambigüedad, porque los ceros que se muestran son considerados significativos por convención.<sup>[31](#page-7-16)</sup> Por ejemplo, usando la notación científica, la velocidad de la luz en unidades del SI es 2.99792458×10<sup>8</sup> m/s y la eminencia es 2,54×10<sup>-2</sup> m; ambos números son exactos, por definición, las unidades «pulgadas» por centímetro y *m* en términos de la velocidad de la luz.[32](#page-7-17) En estos casos, todas las cifras son significativas. Se puede adicionar un único cero o cualquier número de ceros al lado derecho para mostrar más dígitos significativos, o un único cero con una barra en la parte superior se puede agregar a mostrar infinitos dígitos significativos (así como en notación decimal).

#### <span id="page-3-2"></span>**Ambigüedad del último dígito en notación científica**

Es habitual en mediciones científicas registrar todos los dígitos significativos de las mediciones, y asumir un dígito adicional, si hubiera cierta información a todos los disponibles para el observador a hacer una suposición. El número resultante es considerado más valioso del que sería sin ese dedo extra, y es considerado una cifra significativa, ya que contiene alguna información que conduce a una mayor precisión en las mediciones y en la agregación de las mediciones (agregarlas o multiplicarlas).

A través de anotaciones adicionales, se puede transmitir información adicional sobre la exactitud. En algunos casos, puede ser útil saber que es el último algoritmo significativo. Por ejemplo, el valor aceptado de la unidad de carga elemental puede ser válidamente expresado como 1.602176487(40)×10<sup>-19</sup> [C](https://es.wikipedia.org/wiki/Coulomb),<sup>[33](#page-7-18)</sup> y cuyas cifras aparecen entre paréntesis al final del valor, indican su incertidumbre, específicamente se expresa como 0.000000040×10<sup>-19</sup> C, y es un acceso directo a la abreviatura de (1.602176487 ±  $0.000000040 \times 10^{-19}$  C.

#### <span id="page-3-3"></span>**Orden de magnitud**

La notación científica también permite comparaciones simples entre órdenes de magnitud. La masa de un [protón](https://es.wikipedia.org/wiki/Prot%C3%B3n) es 0.000 000 000 000 000 000 000 000 001 672 6 kg. Si esto es escrito como 1.6726×10−27 kg, es más fácil comparar esta masa con del electrón, arriba.[2](#page-6-1) El [orden de magnitud](https://es.wikipedia.org/wiki/Orden_de_magnitud) de la relación entre las masas se puede obtener los exponentes, en lugar de tener que contar los ceros a la izquierda, tarea propensa a errores. En este caso, -27 es mayor que -31, y por lo tanto, el protón es de aproximadamente cuatro órdenes de magnitud (alrededor de 10 000 veces) más masivo que el electró $\frac{34}{10}$  $\frac{34}{10}$  $\frac{34}{10}$ 

La notación científica también evita malentendidos, debido a las diferencias regionales en ciertos cuantificadores como «mil millones», lo que puede indicar tanto 1 $\theta$  como 10<sup>12</sup>.

## <span id="page-4-0"></span>**Descripción**

#### <span id="page-4-1"></span>**Notación científica estandarizada**

La definición básica de la notación científica permite una infinidad de representaciones para cada valor. Sin embargo, la notación científica estandarizada incluye una restricción: la [mantisa](https://es.wikipedia.org/wiki/Mantisa) (coeficiente) debe ser mayor que o igual a [1](https://es.wikipedia.org/wiki/Uno) y menor que [10.](https://es.wikipedia.org/wiki/Diez) De ese modo es representado de una manera única $\frac{13}{12}$  $\frac{13}{12}$  $\frac{13}{12}$ 

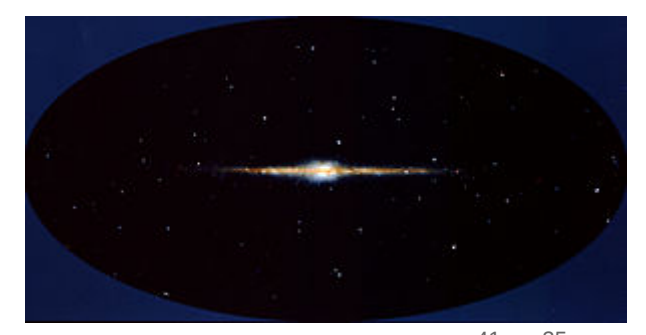

La masa de la $\rm V$ ía Láctea es de 1 × 10 $^{41}$  [kg.](https://es.wikipedia.org/wiki/Kilogramo) $^{35}$  $^{35}$  $^{35}$ 

#### <span id="page-4-2"></span>**Como transformar**

Para transformar cualquier número a la notación científica estandarizada debemos mover la coma obedeciendo al principio de equilibrig.

Tomemos el ejemplo a continuación:

#### 253756.42

La notación científica normal requiere que la mantisa (coeficiente) es de entre 1 y 10 en valor absoluto. En esta situación, el valor apropiado sería 2,5375642 (observe que la secuencia de números es la misma, solamente cambia la posición de la coma). Para el exponente, pena el principio de equilibrio: «Cada [decimal](https://es.wikipedia.org/wiki/N%C3%BAmero_decimal) que disminuye el valor de mantisa aumenta el exponente en una unidad, y viceversa».

En este caso, el [exponente](https://es.wikipedia.org/wiki/Exponente) es 5.

Observe la transformación paso a paso:

253756.42  $25375.642 \times 10^{1}$  $2537.5642 \times 10^{2}$  $253.75642 \times 10^3$  $25.375642 \times 10^{4}$  $2.5375642 \times 10^5$ 

Otro ejemplo, con valores por debajo de 1:

#### **0.0000000475**

 $0.000000475 \times 10^{-1}$  $0.00000475 \times 10^{-2}$  $0.0000475 \times 10^{-3}$  $0.000475 \times 10^{-4}$  $0.00475 \times 10^{-5}$  $0.0475 \times 10^{-6}$  $0.475 \times 10^{-7}$ **4.75 × 10−8**

Por lo tanto, los ejemplos anteriores quedarían:

- $-6 \times 10^5$
- $3 \times 10^7$
- $5 \times 10^{14}$
- $7 \times 10^{33}$
- $4 \times 10^{-4}$
- $1 \times 10^{-8}$
- 6  $\times$  10<sup>-16</sup>
- $8 \times 10^{-49}$  $\blacksquare$

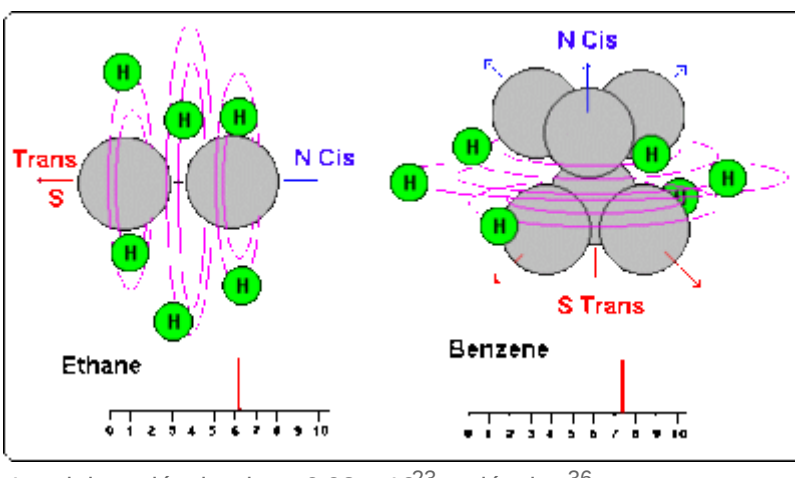

<span id="page-5-0"></span>**Uso de espacios** 1 [mol](https://es.wikipedia.org/wiki/Mol) de [moléculas](https://es.wikipedia.org/wiki/Mol%C3%A9cula) tiene 6.02 × 10<sup>23</sup> moléculas.<sup>[36](#page-7-23)</sup>

En notación científica estándar, en notación *E* y la notación de [ingeniería,](https://es.wikipedia.org/wiki/Ingenier%C3%ADa) el espacio (el que, en

[formato de texto,](https://es.wikipedia.org/wiki/Tipopuesta) puede ser representado por un espacio normal de ancho o por un espacio delgado), solo se permite antes y después de *x*, en frente de *E* o *e* puede ser omitido, aunque sea menos común que lo haga antes dedarácter [alfabético](https://es.wikipedia.org/wiki/Alfabeto).<sup>[37](#page-7-21)</sup>

## <span id="page-5-1"></span>**Operaciones matemáticas con notación científica**

#### <span id="page-5-2"></span>**[Adición](https://es.wikipedia.org/wiki/Suma) y [sustracción](https://es.wikipedia.org/wiki/Resta)**

Para [sumar](https://es.wikipedia.org/wiki/Suma) o [restar](https://es.wikipedia.org/wiki/Resta) [dos](https://es.wikipedia.org/wiki/Dos) [números](https://es.wikipedia.org/wiki/N%C3%BAmero) en notación científica, es necesario que los [exponentes](https://es.wikipedia.org/wiki/Exponente) sean los mismos. Es decir, uno de los valores debe ser transformado para que su exponente sea igual al del otro. La transformación sigue el mismo principio de [equilibrio.](https://es.wikipedia.org/wiki/Equilibrio_mec%C3%A1nico) El resultado probablemente no estará en forma estándar, siendo convertido posteriormente.[39](#page-7-22)

Ejemplos:

 $4.2\cdot10^7+3.5\cdot10^5=420\cdot10^5+3.5\cdot10^5=423.5\cdot10^5$ 

 $6.32 \cdot 10^9 - 6.25 \cdot 10^9 = 0.07 \cdot 10^9$  (no estándar) o  $7 \cdot 10^7$  (estandarizado)

#### <span id="page-5-3"></span>**[Multiplicación](https://es.wikipedia.org/wiki/Multiplicaci%C3%B3n)**

Multiplicar las [mantisas](https://es.wikipedia.org/wiki/Mantisa) y sumar los exponentes de cada valor. Probablemente, el resultado no será estándar, pero se puede convertir.<sup>[39](#page-7-22)</sup>

Ejemplo:

 $(6,5\cdot10^8)\cdot(3.2\cdot10^5) = (6,5\cdot3.2)\cdot10^{8+5} = 20.8\cdot10^{13}$  (no estandarizado) $2.08\cdot10^{14}$  (convertido a notación estándar)  $(4\cdot10^6)\cdot(1.6\cdot10^{-15}) = (4\cdot1.6\cdot10^{6+(-15)}) = 6.4\cdot10^{-9}$  *(ya estandarizado sin necesidad de conversión)* 

#### <span id="page-5-4"></span>**[División](https://es.wikipedia.org/wiki/Divisi%C3%B3n_(matem%C3%A1tica))**

Dividir las [mantisas](https://es.wikipedia.org/wiki/Mantisa) y restar los exponentes de cada valor Probablemente, el resultado no será estándar pero se puede convertir:<sup>[39](#page-7-22)</sup>

Ejemplos:

 $(8 \cdot 10^{17})$ :  $(2 \cdot 10^9) = (8/2) \cdot 10^{17-9} = 4 \cdot 10^8$  (estandarizado)

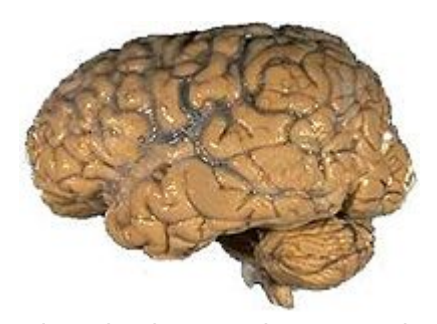

El cerebro humano tiene cerca de  $1 \times 10^{11}$  [neuronas.](https://es.wikipedia.org/wiki/Neurona)<sup>[38](#page-7-24)</sup>

 $(2.4 \cdot 10^{-7})$ :  $(6.2 \cdot 10^{-11})$  =  $(2.4/6.2) \cdot 10^{-7-(-11)}$  = 0.3871  $\cdot 10^{4}$  (no estándar) 3.871  $\cdot 10^{3}$ 

#### <span id="page-6-12"></span>**[Exponenciación](https://es.wikipedia.org/wiki/Exponenciaci%C3%B3n) o Potenciación**

La mantisa es elevada al exponente externo y el congruente de base diez se multiplica por el exponente externe.

 $(2 \cdot 10^6)^4 = (2^4) \cdot 10^{6.4} = 16 \cdot 10^{24} = 1.6 \cdot 10^{25}$  (estandarizado)

#### <span id="page-6-13"></span>**[Radicación](https://es.wikipedia.org/wiki/Radicaci%C3%B3n)**

Antes de realizar la radicación es necesario transformar un exponente a un múltiplo del índice. Después de que se hace esto, el resultado es la radicación de la mantisa multiplicada por diez elevado a la relación entre el exponente y el índice de radical.

 $\sqrt{1.6\cdot 10^{27}} = \sqrt{16\cdot 10^{26}} = \sqrt{16}\cdot 10^{26/2} = 4\cdot 10^{13}$ 

 $\sqrt[5]{6.7 \cdot 10^{17}} = \sqrt[5]{670 \cdot 10^{15}} = \sqrt[5]{670} \cdot 10^{15/5} \approx 3.674 \cdot 10^{3} \frac{40}{5}$  $\sqrt[5]{6.7 \cdot 10^{17}} = \sqrt[5]{670 \cdot 10^{15}} = \sqrt[5]{670} \cdot 10^{15/5} \approx 3.674 \cdot 10^{3} \frac{40}{5}$  $\sqrt[5]{6.7 \cdot 10^{17}} = \sqrt[5]{670 \cdot 10^{15}} = \sqrt[5]{670} \cdot 10^{15/5} \approx 3.674 \cdot 10^{3} \frac{40}{5}$ 

## <span id="page-6-14"></span>**Véase también**

- [Cifras significativas](https://es.wikipedia.org/wiki/Cifras_significativas)
- [Coma flotante](https://es.wikipedia.org/wiki/Coma_flotante)
- [Prefijo binario](https://es.wikipedia.org/wiki/Prefijo_binario)

## <span id="page-6-15"></span>**Referencias**

- <span id="page-6-4"></span><span id="page-6-0"></span>1. Chem. «Notación científica» (htt [p://www.chem.tamu.edu/class/fyp/](http://www.chem.tamu.edu/class/fyp/mathrev/mr-scnot.html) mathrev/mr-scnot.html). *Math Skills review* (en inglés). Consultado el 31 de mayo de 2009.
- <span id="page-6-1"></span>2. [qfojo.net. «¿Cuál es la notación](http://www.qfojo.net/potencia/notacao.htm) científica y cómo se puede usar?» (http://www.qfojo.net/potencia/nota cao.htm). *Potencias* (en portugués). Consultado el 7 de noviembre de 2009.
- <span id="page-6-2"></span>3. Só matemática. «Letra "N" » (htt [p://www.somatematica.com.br/dici](http://www.somatematica.com.br/dicionarioMatematico/n.php) onarioMatematico/n.php). *Dicionário de matemática* (en portugués). Consultado el 29 de mayo de 2009.
- <span id="page-6-3"></span>4. Efeito Joule. «Potência de dez e Notação científica» (http://www.ef [eitojoule.com/2009/09/potencia-de](http://www.efeitojoule.com/2009/09/potencia-de-dez-notacao-cientifica-10.html) -dez-notacao-cientifica-10.html) (en portugués). Consultado el 7 de noviembre de 2009.
- <span id="page-6-18"></span>5. Skoog, Douglas A.; West, Donald M.; Holler, F. James (1997). *Fundamentos de química analítica* (https://books.google.es/books?id [=CU7yWvK1kGQC&pg=SL1-PA22](https://books.google.es/books?id=CU7yWvK1kGQC&pg=SL1-PA22&dq=notaci%C3%B3n+cient%C3%ADfica++exponente&hl=es&sa=X&ved=0ahUKEwjHrtSMuLLZAhWEPRQKHXQEATQQ6AEIUTAI#v=onepage&q=notaci%C3%B3n%20cient%C3%ADfica%20%20exponente&f=false) &dq=notaci%C3%B3n+cient%C 3%ADfica++exponente&hl=es&sa =X&ved=0ahUKEwjHrtSMuLLZAh WEPROKHXQEATQQ6AEIUTAI# v=onepage&q=notaci%C3%B3n% 20cient%C3%ADfica%20%20exp

<span id="page-6-9"></span>[onente&f=false\). Reverte.](https://books.google.es/books?id=CU7yWvK1kGQC&pg=SL1-PA22&dq=notaci%C3%B3n+cient%C3%ADfica++exponente&hl=es&sa=X&ved=0ahUKEwjHrtSMuLLZAhWEPRQKHXQEATQQ6AEIUTAI#v=onepage&q=notaci%C3%B3n%20cient%C3%ADfica%20%20exponente&f=false) [ISBN](https://es.wikipedia.org/wiki/ISBN) [9788429175554](https://es.wikipedia.org/wiki/Especial:FuentesDeLibros/9788429175554). Consultado el 2018-02-19.

- <span id="page-6-5"></span>6. UOL Educação. «Notação científica - Potência de 10 simplifica cálculos» (http://educac [ao.uol.com.br/matematica/ult1692](http://educacao.uol.com.br/matematica/ult1692u27.jhtm) u27.jhtm) (en portugués). Consultado el 24 de febrero de 2009.
- <span id="page-6-6"></span>7. Spiegel, Murray R. «Teoría y problemas de álgebra» (http://boo ks.google.com.br/books?id=Tc8vF [qSmq84C&pg=PA62&dq=Nota%C](http://books.google.com.br/books?id=Tc8vFqSmq84C&pg=PA62&dq=Nota%C3%A7%C3%A3o+cient%C3%ADfica&ei=w9wCS-KaOZvWNKH_wPcO#v=onepage&q=Nota%C3%A7%C3%A3o%20cient%C3%ADfica&f=false) 3%A7%C3%A3o+cient%C3%ADfi ca&ei=w9wCS-KaOZvWNKH\_wP cO#v=onepage&q=Nota%C3%A 7%C3%A3o%20cient%C3%ADfic a&f=false). En Bookman. *2004* (en portugués) (2 edición). p. 62. [ISBN](https://es.wikipedia.org/wiki/ISBN) [85-363-0340-9](https://es.wikipedia.org/wiki/Especial:FuentesDeLibros/85-363-0340-9). Consultado el 17 de noviembre de 2009.
- <span id="page-6-7"></span>8. [Infoescola. «Notação científica» \(h](http://www.infoescola.com/matematica/notacao-cientifica/) ttp://www.infoescola.com/matemat ica/notacao-cientifica/) (en portugués).
- <span id="page-6-8"></span>9. [«Mathway | Solucionador de](https://www.mathway.com/es/PreAlgebra) problemas de matemáticas» (http s://www.mathway.com/es/PreAlge bra). *www.mathway.com*. Consultado el 2018-02-19.
- 10. ScienceBlogs 100nexos. (http://scienceblogs.com.br/100ne xos/2008/01/nove-milhes-de-bicicl

[etas-e-o-universo-observvel.php\)](http://scienceblogs.com.br/100nexos/2008/01/nove-milhes-de-bicicletas-e-o-universo-observvel.php) (en portugués). Consultado el 21 de abril de 2009.

- <span id="page-6-10"></span>11. Irineu Gomes Varella (2004). [«Constantes físicas» \(http://www.u](http://www.uranometrianova.pro.br/tabelas/Gerais/fisica.htm) ranometrianova.pro.br/tabelas/Ger ais/fisica.htm). *Tabelas e dados astronômicos* (en portugués). Uranometria Nova. Consultado el 21 de abril de 2009.
- <span id="page-6-11"></span>12. Delta teta - física explícita. [«Notação científica e algarismos](http://www.deltateta.com.br/2008/02/20/notacao-cientifica-e-algarismos-significativos) significativos» (http://www.deltatet a.com.br/2008/02/20/notacao-cien tifica-e-algarismos-significativos) (en portugués). Consultado el 22 de abril de 2009.
- <span id="page-6-16"></span>13. [Ebah. «Notação científica ?](http://www.ebah.com.br/content/ABAAAAGGMAA/notacao-cientifica-exponenciacao-radiciacao) Exponenciação - Radiciação» (htt p://www.ebah.com.br/content/ABA AAAGGMAA/notacao-cientifica-ex ponenciacao-radiciacao) (en portugués). Consultado el 20 de abril de 2009.
- <span id="page-6-17"></span>14. Departamento de educação da Universidade de Lisboa. «O Contador de Areia»(http://www.ed uc.fc.ul.pt/docentes/opombo/semi [nario/contadorareia/traducao.htm\).](http://www.educ.fc.ul.pt/docentes/opombo/seminario/contadorareia/traducao.htm) *Tradução feita pela Universidade de Lisboa* (en portugués). Consultado el 22 de abril de 2009.
- [«Bicicletas e universo observável»](http://scienceblogs.com.br/100nexos/2008/01/nove-milhes-de-bicicletas-e-o-universo-observvel.php) 15. Departamento de educação da Universidade de Lisboa. «Arquimedes» [\(http://www.educ.f](http://www.educ.fc.ul.pt/docentes/opombo/seminario/arquimedes/trabalho.htm)

<span id="page-7-9"></span>[c.ul.pt/docentes/opombo/seminari](http://www.educ.fc.ul.pt/docentes/opombo/seminario/arquimedes/trabalho.htm) o/arquimedes/trabalho.htm) (en portugués). Consultado el 21 de abril de 2009.

- <span id="page-7-1"></span>16. [BARCO, Luiz. «Você sabe](http://super.abril.com.br/cotidiano/voce-sabe-escrever-bilhao-438838.shtml) escrever um bilhão?» (http://supe r.abril.com.br/cotidiano/voce-sabeescrever-bilhao-438838.shtml)(en portugués). Super Interessante. Consultado el 7 de enero de 2011.
- <span id="page-7-2"></span>17. UFPR - Universidade Federal do Paraná (20 de abril de 2009). [«Representação de números reais](http://www.inf.ufpr.br/bmuller/CI063/MP-Online/MP/node34.html) (ponto flutuante)» (http://www.inf.u fpr.br/bmuller/CI063/MP-Online/M P/node34.html). *Departamento de informática* (en portugués). Consultado el 22 de abril de 2009.
- <span id="page-7-3"></span>18. [Marcos Paz. «Codificação» \(http://](http://www.ecomp.uefs.br/~marcos/TEC401-CircuitosDigitais/Codificacao.pdf) www.ecomp.uefs.br/~marcos/TEC 401-CircuitosDigitais/Codificacao. pdf) (pdf). *Utilização de códigos em sistemas de comunicação* (en portugués). Consultado el 22 de abril de 2009.
- <span id="page-7-4"></span>19. Universidade Federal do Rio Grande do Norte. «Operações [com Ponto Flutuante» \(http://www.](http://www.dimap.ufrn.br/~ivan/aulaIV.htm) dimap.ufrn.br/~ivan/aulaIVhtm) (en portugués). Consultado el 29 de mayo de 2009.
- <span id="page-7-5"></span>20. Unesp. «Notação científica» (htt [p://www2.sorocaba.unesp.br/profe](http://www2.sorocaba.unesp.br/professor/amartins/aulas/numerico/repflu.ppt) ssor/amartins/aulas/numerico/repfl u.ppt) (ppt) (en portugués). Consultado el 29 de mayo de 2009.
- <span id="page-7-6"></span>21. Professor Adriano da Silva (14 de [julio de 2009\). «Notação](http://www.adrianodasilva.com/2009/07/notacao-cientifica.html) científica:Potências de base 10» (http://www.adrianodasilva.com/20 09/07/notacao-cientifica.html) [\(html\)](https://es.wikipedia.org/wiki/Html) (en portugués). Consultado el 20 de setiembre de 2009.
- <span id="page-7-7"></span>22. childrens-mercy. «E notation» (htt p://www.childrens-mercyorg/stats/ ask/enotation.asp) (asp) (en inglés). Consultado el 20 de setiembre de 2009.
- <span id="page-7-8"></span>23. Informe sobre la Algorithmic Language ALGOL 60, Ed. P. Naur, Copenhage 1960
- 24. «Revised Report on the [Algorithmic Language Algol 68» \(h](http://www.springerlink.com/content/k902506t443683p5/) ttp://www.springerlink.com/conten

<span id="page-7-17"></span>[t/k902506t443683p5/\)](http://www.springerlink.com/content/k902506t443683p5/) (en inglés). Setiembre de 1973. Consultado el 30 de abril de 2007.

- <span id="page-7-10"></span>25. «SIMULA Standard As defined by the SIMULA Standards Group - 3.1 Numbers» (http://prosjekt.ring. [hibu.no/simula/Standard/chap\\_1.h](http://prosjekt.ring.hibu.no/simula/Standard/chap_1.htm) tm) (en inglés). Agosto de 1986. Consultado el 6 de octubre de 2009.
- <span id="page-7-11"></span>26. «A really simple way to do [Scientific and Engineering](http://www.eskimo.com/~ddf/NeatTricks/Sci&EngrNot.html) Notation, that always gives you the right answer» (http://www.eski mo.com/~ddf/NeatTricks/Sci&Engr Not.html) ([html\)](https://es.wikipedia.org/wiki/Html). *eskimo.com* (en inglés). Consultado el 11 de octubre de 2009.
- <span id="page-7-12"></span>27. Professor Osvaldo Venezuela. *Mecânica MÓDULO 1 – Introdução* (http://stoa.usp.br/oven [ezuela/files/206/659/gea1.pdf\)](http://stoa.usp.br/ovenezuela/files/206/659/gea1.pdf) ([pdf](https://es.wikipedia.org/wiki/Pdf)). «Algarismos Significativos». *Mackenzie* (en portugués). Consultado el 11 de octubre de 2009.
- <span id="page-7-13"></span>28. [«Engineering Notation»](http://wiki.tcl.tk/17366) (http://wik i.tcl.tk/17366). *Tclers Wiki* (en inglés). 12 de diciembre de 2007. Consultado el 11 de octubre de 2009.
- <span id="page-7-14"></span>29. «Estatísticas da Terra» (http://ww [w.if.ufrgs.br/ast/solar/portug/earth.](http://www.if.ufrgs.br/ast/solar/portug/earth.htm#stats) htm#stats) (en portugués). Universidade Federal do Rio Grande do Sul. Consultado el 27 de octubre de 2009.
- 30. «Nosso Planeta Terra» (http://ww mia/planeta\_terra\_estudos.htm) (en portugués). Ache Tudo e Região. Consultado el 27 de octubre de 2009.
- <span id="page-7-16"></span>31. *Química i* (https://books.google.e s/books?id=mjvKG4BJ0xwC&pg= PA54&dq=notaci%C3%B3n+cien [t%C3%ADfica&hl=es&sa=X&ved=](https://books.google.es/books?id=mjvKG4BJ0xwC&pg=PA54&dq=notaci%C3%B3n+cient%C3%ADfica&hl=es&sa=X&ved=0ahUKEwjAk9qJr7LZAhXJwBQKHcR5BygQ6AEIJzAA#v=onepage&q=notaci%C3%B3n%20cient%C3%ADfica&f=false) 0ahUKEwjAk9qJr7LZAhXJwBQK HcR5BygQ6AEIJzAA#v=onepage &q=notaci%C3%B3n%20cient%C 3%ADfica&f=false). EUNED. [ISBN](https://es.wikipedia.org/wiki/ISBN) [9789968316262](https://es.wikipedia.org/wiki/Especial:FuentesDeLibros/9789968316262). Consultado el 2018-02-19.
- <span id="page-7-25"></span>32. [«NIST value for the speed of](http://physics.nist.gov/cgi-bin/cuu/Value?c) light» (http://physics.nist.gov/cgi-bi

<span id="page-7-18"></span>[n/cuu/Value?c\)](http://physics.nist.gov/cgi-bin/cuu/Value?c) (en inglés).

- 33. [«NIST value for the elementary](http://physics.nist.gov/cgi-bin/cuu/Value?e) charge» (http://physics.nist.gov/cgi -bin/cuu/Value?e) (en portugués). Consultado el 28 de mayo de 2015.
- <span id="page-7-19"></span>34. Site do Movimento Sindical. «Átomo» (http://www.sindicato.co [m.br/contren/atomo000.htm\).](http://www.sindicato.com.br/contren/atomo000.htm) *A energia nuclear - Conceitos e definições*. Consultado el 7 de noviembre de 2009.
- <span id="page-7-20"></span>35. Departamento de Astronomia do Instituto de Física da [UFRGS](https://es.wikipedia.org/wiki/UFRGS). [«Massa da Via-Láctea» \(http://astr](http://astro.if.ufrgs.br/vialac/node5.htm) o.if.ufrgs.br/vialac/node5.htm) (en portugués). Consultado el 22 de abril de 2009.
- <span id="page-7-23"></span>36. Física.net. «Conceito de mol» (htt [p://www.fisica.net/quimica/resumo](http://www.fisica.net/quimica/resumo16.htm) 16.htm). Consultado el 22 de abril de 2009.
- <span id="page-7-21"></span>37. Muestras de uso de la terminología y variantes (En [inglés\)](https://es.wikipedia.org/wiki/Idioma_ingl%C3%A9s): [1] (https://darchive.mblwh [oilibrary.org/bitstream/1912/665/1/](https://darchive.mblwhoilibrary.org/bitstream/1912/665/1/WHOI-76-59.pdf) [WHOI-76-59.pdf\), \[2\] \(http://www.b](http://www.brookscole.com/physics_d/templates/student_resources/003026961X_serway/review/expnot.html) rookscole.com/physics\_d/template s/student\_resources/003026961X serway/review/expnot.html) [3] (http://www.brynmawr.edu/nsf/tuto rial/ss/ssnot.html), [4] (http://www.l [asalle.edu/~smithsc/Astronomy/U](http://www.lasalle.edu/~smithsc/Astronomy/Units/sci_notation.html) nits/sci\_notation.html), [5] (http://w ww.gnsphysics.com/mathreviewp df), [6] (http://www.ttinet.com/doc/l [anguage\\_v44\\_003.html#heading\\_](http://www.ttinet.com/doc/language_v44_003.html#heading_3.2.4.2)  $3.2.4.2)$
- <span id="page-7-24"></span><span id="page-7-22"></span><span id="page-7-15"></span>[w.achetudoeregiao.com.br/astrono](http://www.achetudoeregiao.com.br/astronomia/planeta_terra_estudos.htm) 38. Esclerose Múltipla (29 de [setiembre de 2006\). «Quantos](http://esclerosemultipla.wordpress.com/2006/08/29/quantos-neuronios-tem-um-cerebro/) neurônios tem um cérebro?» (htt p://esclerosemultipla.wordpress.co m/2006/08/29/quantos-neuronios-t em-um-cerebro/) (en portugués). Consultado el 25 de abril de 2009.
	- 39. [CEDOM.net. «Notação científica»](http://cedom.net/sgc/modules/smartsection/item.php?itemid=232) (http://cedom.net/sgc/modules/sm artsection/item.php?itemid=232) (en portugués). Consultado el 7 de noviembre de 2009.
	- 40. [O site da Educação. «Cálculos de](http://www.educacao.te.pt/jovem/index.jsp?p=117&idArtigo=307) notação científica» (http://www.ed ucacao.te.pt/jovem/index.jsp?p=1 17&idArtigo=307)(en portugués).

## <span id="page-7-0"></span>**Enlaces externos**

- [Descripción de la notación de Arquímedes](https://web.archive.org/web/20090416200416/http://www.educ.fc.ul.pt/docentes/opombo/seminario/contadorareia/Ordensvelhas.htm) en portugués)  $\blacksquare$
- Esta obra contiene una traducción total derivada de *[Notação científica](https://pt.wikipedia.org/wiki/Nota%C3%A7%C3%A3o_cient%C3%ADfica)* de Wikipedia en portugués, concretamente de [esta versión,](https://pt.wikipedia.org/wiki/Nota%C3%A7%C3%A3o_cient%C3%ADfica?oldid=42462273) publicada por [sus editores](https://pt.wikipedia.org/wiki/Nota%C3%A7%C3%A3o_cient%C3%ADfica?action=history) bajo la [Licencia de documentación libre de GNU](https://es.wikipedia.org/wiki/Wikipedia:Texto_de_la_Licencia_de_documentaci%C3%B3n_libre_de_GNU) y la Licencia Creative [Commons Atribución-CompartirIgual 3.0 Unported.](https://es.wikipedia.org/wiki/Wikipedia:Texto_de_la_Licencia_Creative_Commons_Atribuci%C3%B3n-CompartirIgual_3.0_Unported)

Obtenido de [«https://es.wikipedia.org/w/index.php?title=Notación\\_científica&oldid=10592841](https://es.wikipedia.org/w/index.php?title=Notaci%C3%B3n_cient%C3%ADfica&oldid=105928416)6»

**Se editó esta página por última vez el 2 mar 2018 a las 01:55.**

El texto está disponible bajo laLicencia Creative Commons Atribución Compartir Igual 3.0pueden aplicarse cláusulas adicionales. Al usar este sitio, usted acepta nuestrosérminos de uso y nuestra política de privacidad Wikipedia® es una marca registrada de laFundación Wikimedia, Inc, una organización sin ánimo de lucro.